AutoCAD

- 13 ISBN 9787113110772
- 10 ISBN 7113110770

出版时间:2010-8

 $(2010-08)$ 

页数:428

版权说明:本站所提供下载的PDF图书仅提供预览和简介以及在线试读,请支持正版图书。

www.tushu000.com

AutoCAD Auto Computer Aided Design Autodesk

 $\mathcal{R}$ 

AutoCAD 2010 PDF

AutoCAD 2010

AutoCAD 20lO

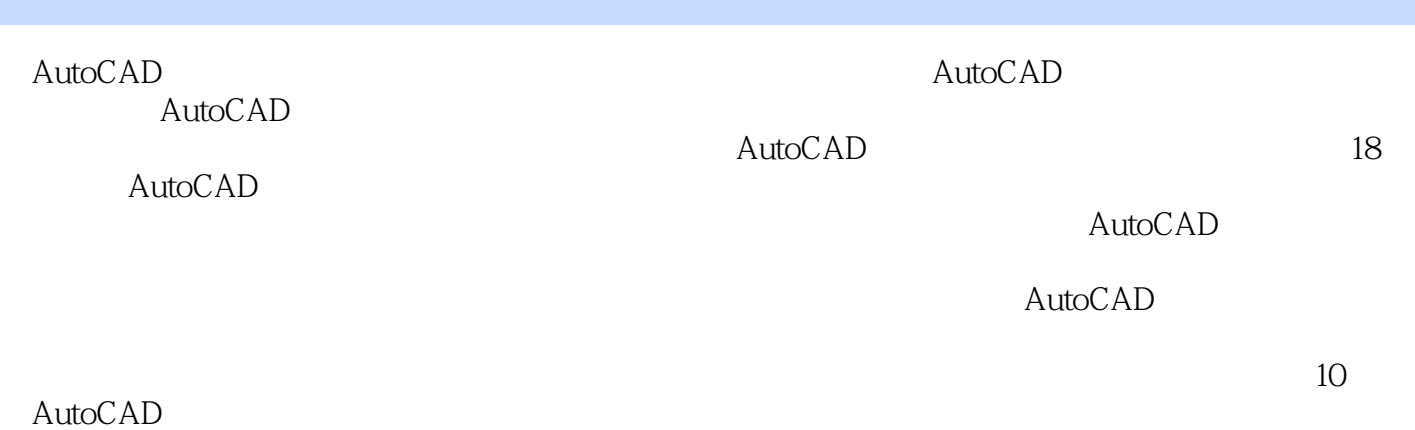

*Page 3*

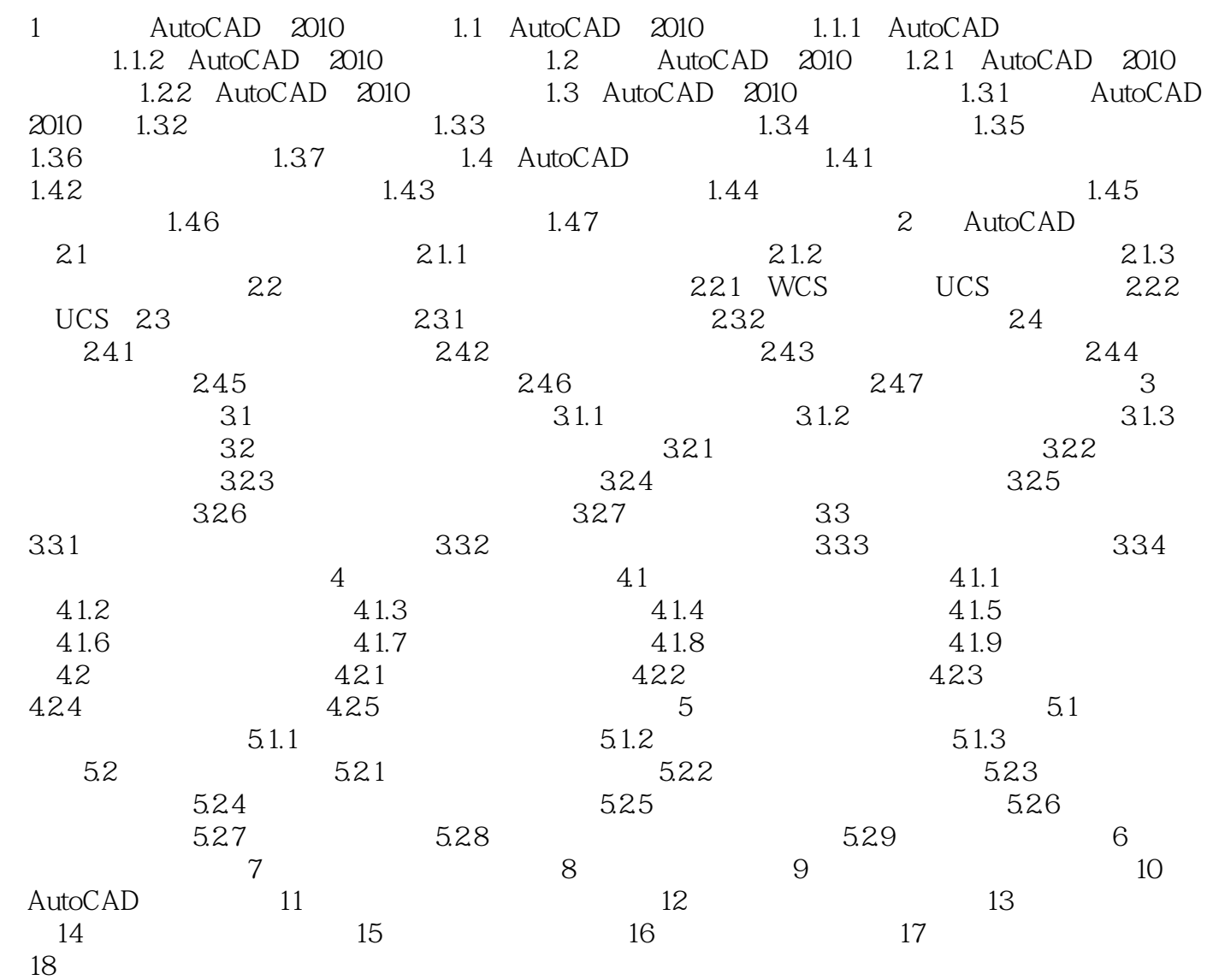

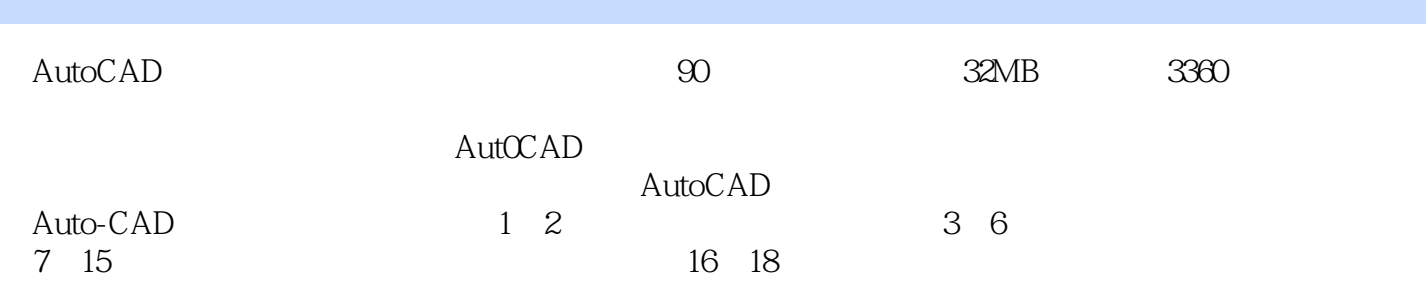

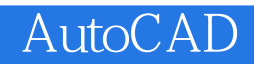

本站所提供下载的PDF图书仅提供预览和简介,请支持正版图书。

:www.tushu000.com